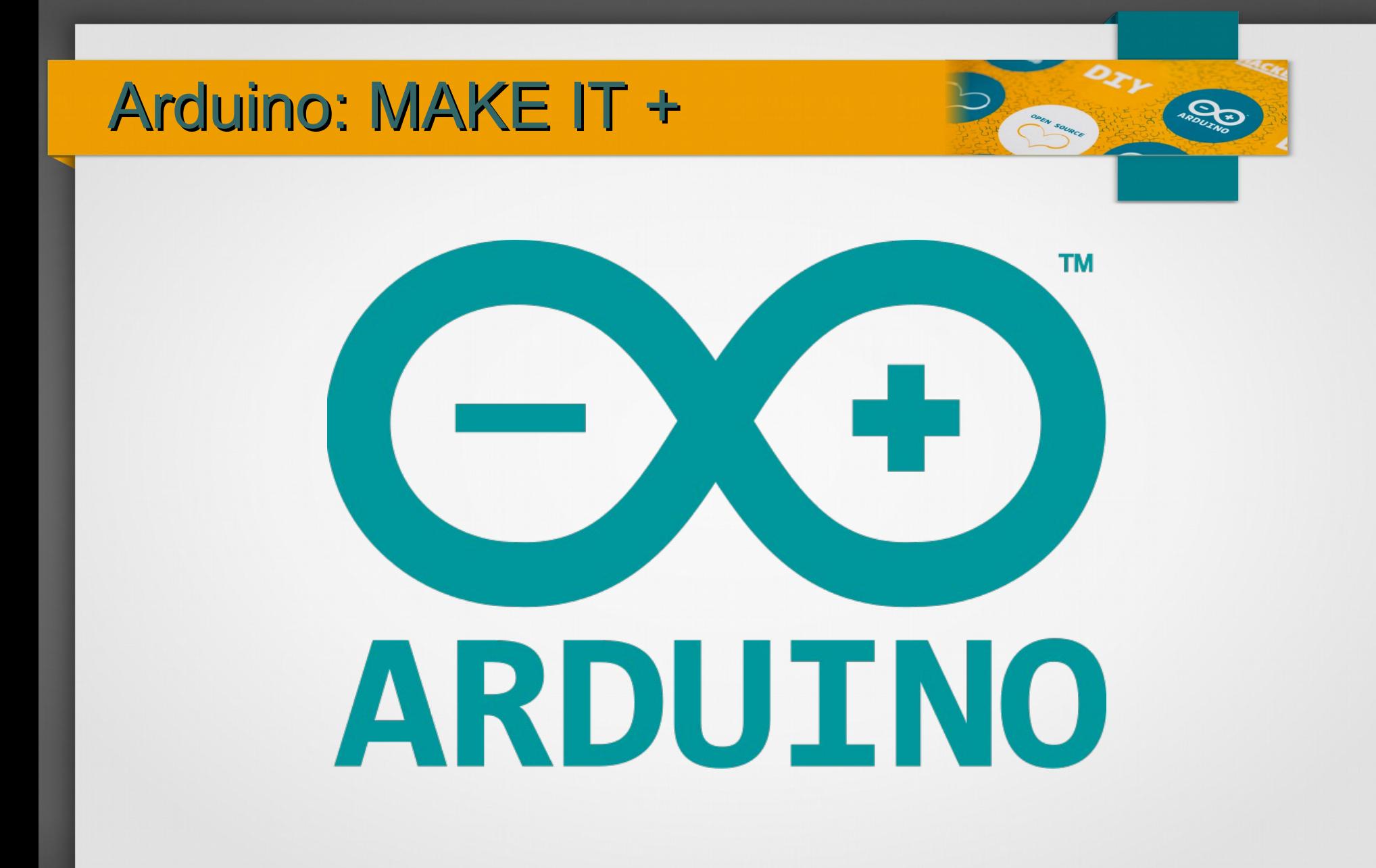

#### Arduino: Corso Base

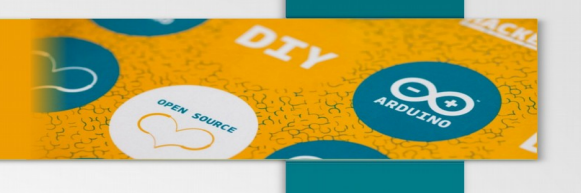

- Primo approccio al mondo dei makers
- Basi di elettronica, programmazione e informatica per orientarsi e interagire nell'innovativo mondo dell'elettronica digitale
- Usare la piattaforma Arduino come base di lavoro

#### Arduino: Makers

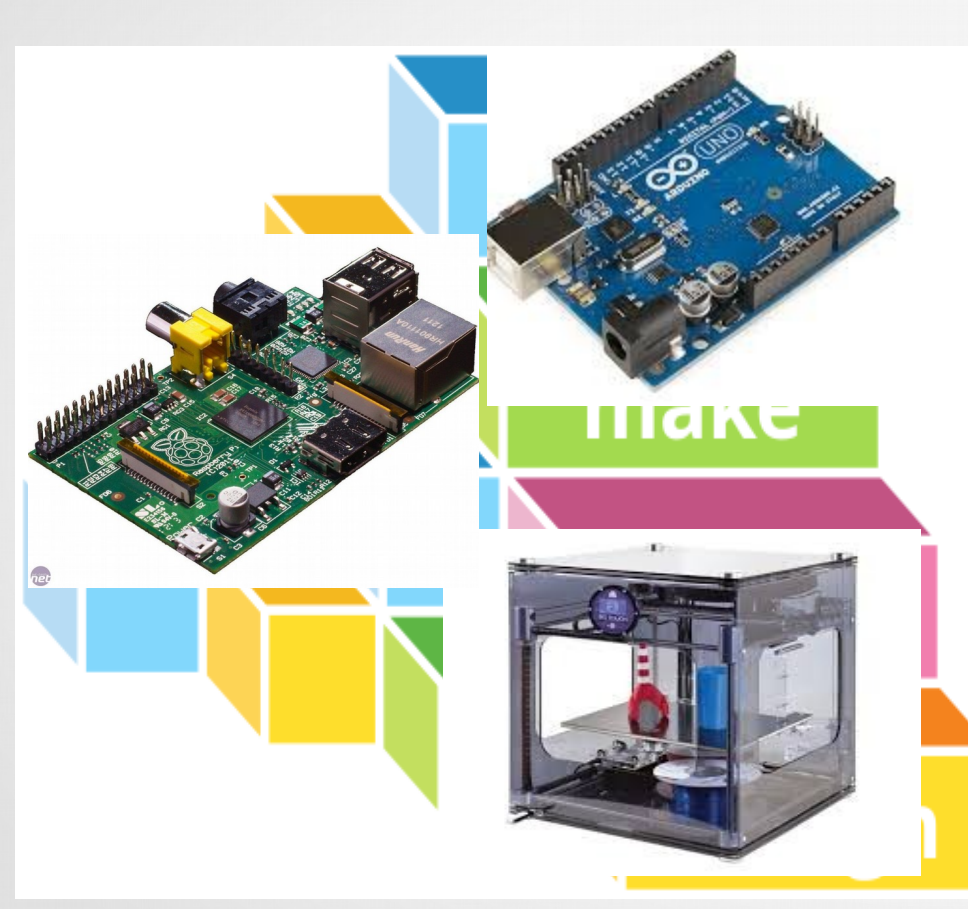

- Condivisione = Free Software
- Open source open hardware
- Implementazioni aperte + Crowd Founding
- Micro architetture economiche ARM
- Dai microcontroller Arduino a Rpi a smartphones

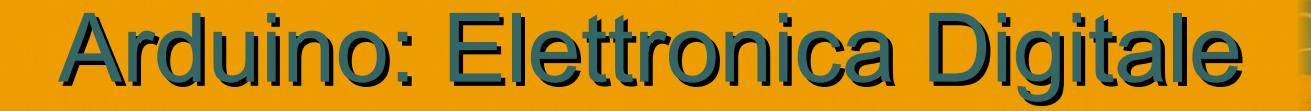

#### Requisiti

 $\mathbf{S}$ 

●Elettronica

●Programmazione

●Informatica: ambiente di sviluppo, community

#### Arduino: Funzionamento

Input → Elaborazione → Output

**Second** 

Sensori: movimento luminosita' audio pulsanti giroscopi

**CPU Software**  Attuatori: led motori speaker schermi seriali

#### Arduino: Vantaggi

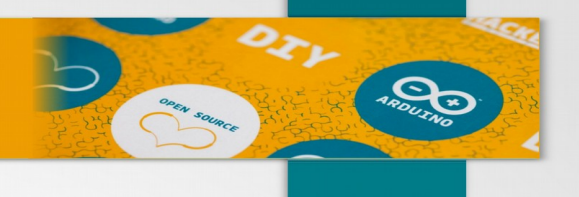

- Programmazione: Ambiente multipiattaforma semplificato
- Elettronica: Ambiente omogeneo, shields disponibili, no saldatore
- Costi ridotti e ampia disponibilita' di componenti
- Ampia documentazione di alta qualita e risorse on line

## Arduino: Prodotti Finiti

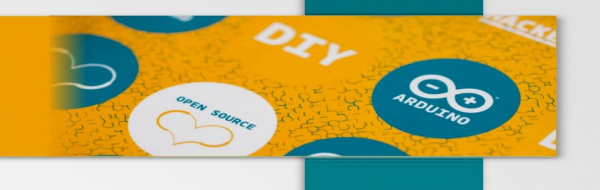

#### Non solo prototipi e didattica

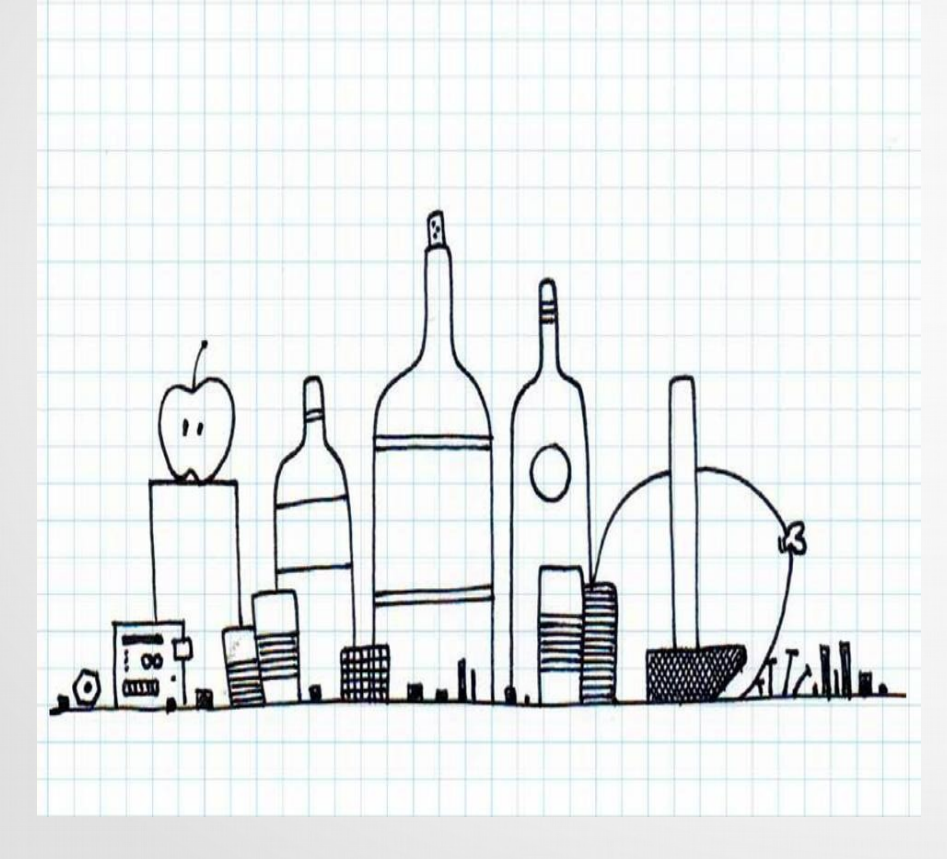

- Robotica
- Domotica
- Droni
- Stampanti 3D
- Integrazione con altri oggetti -

### Arduino: Competenze Finali

- $\bullet$  Ambiente free software Linux
- Componenti elettronici, breadboard
- Fondamenti programmazione
- Elettronica
- Sensori e attuatori
- Scheda + breadboard + componenti

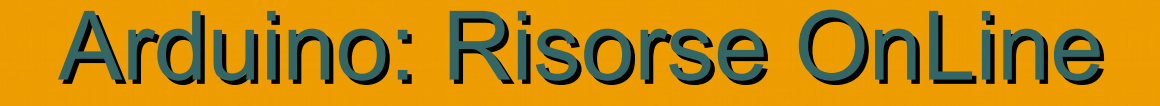

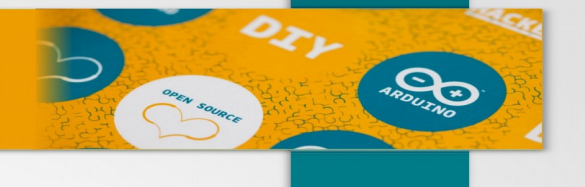

# · http://lab.piffa.net OPEN SOURCE

#### Credits & License

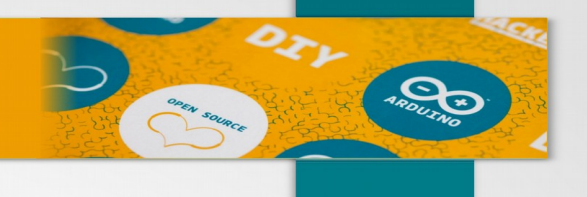

- Content by Andrea Manni http://andreamanni.com License: GPLD, Public Domain
- OpenOffice.org template by Raphaël Hertzog <http://raphaelhertzog.com/go/ooo-template> License: GPL-2+
- Original background image by Alexis Younes "ayo" [http://www.73lab.com](http://www.73lab.com/) License: GPL-2+
- Graphic made with The Gimp